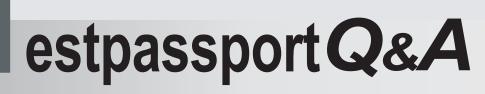

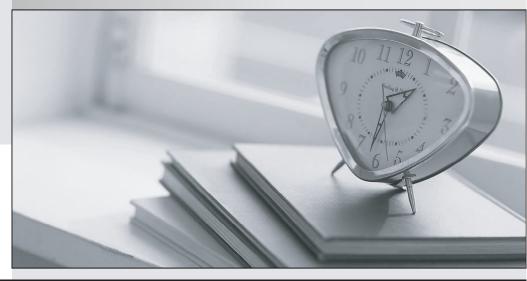

La meilleure qualité le meilleur service

http://www.testpassport.fr

Service de mise à jour gratuit pendant un an

## Exam : 190-756

# Title: Using Web Services IBMLotus Domino 7 Applications

### Version : DEMO

## 1.Chris has used Domino Designer 7 to create a Web service design element. What is the main purpose of a Web service designed in this way?

#### A.Consume a WSDL file provided by other systems

B.Consume a Web service provided by other systems

C.Host a Web service for consumption by other systems

D.Provide a SOAP message for consumption by other system

#### Correct:C

#### 2.UDDI is the acronym for what?

A.Unbound Data Definition Interface

B.Unlimited Data Discovery Interface

C.Universal Document Description Integration

D.Universal Description, Discovery and Integration

#### Correct:D

#### 3. Joe is creating a web service. What role does UDDI play in a Web service?

A.UDDI defines the methods of a specific Web service.

B.UDDI controls the access levels of a Web service client.

C.UDDI allows listing and discovery of available Web services.

D.UDDI validates the proper functioning and use of a Web service.

#### Correct:C

4.Bill is getting ready to create a web service in Domino. What are the three standard technologies that will be used after this Web service has been built?

A.XML, SOAP, WSDL

B.HTML, UDDI, XML

C.Java, LotusScript, HTML

D.LotusScript, SOAP, WSDL

#### Correct:A

5.Kathryn needs to provide data from her Domino application to an external vendor. She has been told that she should consider providing the data via a Web service. Which of the following is an accurate description of a Web service?

A.A Web Service is a data service provided over the Internet. Requests to the service must be received in the format prescribed by the SOAP description of the service. Data provided by the service must be transmitted using a WSDL XML format over HTTP.

B.A Web Service is a software component that is described in a machine-processable format. Other systems interact with the Web Service in a manner prescribed by the description. The interaction is via standard network protocols, typically transported using HTTP with an XML serialization.

C.A Web Service is a software component that provides WSDL (Web Service Data Layer) packets in response to requests from other systems. The requests must be in XML format, sent via an XML HTTP Request object. The response packets are interpreted using SOAP (Service Oriented Architecture Protocol).

D.A Web Service is a data service provided over a network. A requester (the calling system) sends request data to the web service as one or more SOAP (Service Object Access Packet) transmissions. The Web Service returns the requested data (or fault codes in the event of errors) as WSDL (Web Service Data Layer) packets.

Correct:B

## 6.Lorraine is examining a WSDL file for her Domino Web service. What role does the Message element have in the file?

A.It stores the actual data being sent to the Web service.

B.It defines messages that can be displayed to the end user.

C.It defines error messages that can be returned to the browser.

D.It defines the data being communicated to or from the Web service.

#### Correct:D

7.Cam is coding a Domino application that will provide a Web service. Where will he add the Web service code in Domino Designer?

A.Shared Code > Web Services

B.Shared Resources > Web Services

C.Shared Code > Agents > Web Services

D.Shared Resources > WSDL and Shared Code > Web Services

#### Correct:A

8.Eloise has created a Domino Web service to provide on-hand inventory data to her company's suppliers. She would like to check the performance of the Web service. What step(s) must Eloise follow to enable profiling of her Web service?

A.From the Security tab of the Web service properties box, check "Profile this Web service."

B.From the Advanced tab of the database properties box, check "Enable Web service profiling."

C.Have a Domino Administrator create a Web Service profile for the web service on the hosting server.

From the Security tab of the Web service properties box, check "Profile this Web service."

D.Have a Domino Administrator create an Activity Trends profile for the Web service on the hosting server.

From the Advanced tab of the database properties box, check "Enable Web service profiling."

#### Correct:A

## 9.Brent has set the 'Profile this Web service' option in the Web Services properties box for his Web service. He calls the Web service from a program and now would like to see the profiling results. How would he view that information?

A.Go to the Agent Profiles view in log.nsf (Notes Log)

B.Click View - Web Service Profile in Domino Designer

C.Click Design - View Profile Results in Domino Designer

D.Go to the Agent Profiles view in events.nsf (Monitoring Configuration)

#### Correct:C

10.Samantha has created a web service to return an employees pay rate. How can Samantha secure this Web service?

A.Define the security requirements in the WSDL file.

B.Add the username= URL parameter when calling the Web service.

C.Web services always run with the Default security level in the ACL.

D.Set the Access Control List to restrict access to the Domino application.

#### Correct:D